# **betspeed entrar**

- 1. betspeed entrar
- 2. betspeed entrar :apostas esportivas pokerstars
- 3. betspeed entrar :bet7k saque demora quanto tempo

# **betspeed entrar**

#### Resumo:

**betspeed entrar : Descubra o potencial de vitória em condlight.com.br! Registre-se hoje e reivindique um bônus especial para acelerar sua sorte!** 

#### contente:

A Betsson, conhecida no Brasil como Bespace. é uma plataforma de apostas esportiva a online confiável e segura com licenciada 7 em betspeed entrar múltiplos países mascom atuação nos vários continentes! Se você está procurando Uma casade comprais internet confiança? BagSpace foi 7 um ótima opção:

A Betsson oferece apostas em betspeed entrar uma ampla variedade de esportes, incluindo futebol e basquete. tênis o jogo 7 americano - E muito mais! Você pode arriscar Em eventos ao vivo ou pré-partida; também a plataforma apresenta vários mercados 7 para escolha da Para cada evento:

Além disso, a Betsson é conhecida por betspeed entrar excelente atendimento ao cliente. disponível 24 horas 7 dia de 7 dias Por semana! Se você tiver alguma dúvida ou problema que poderá entrar em betspeed entrar contato 7 com o suporte atravésde chat do vivo e E-mailou telefone:

Em resumo, se procura uma casa de apostas online confiável e 7 segura com betspeed entrar ampla variedadede opções em betspeed entrar jogada a E excelente atendimento ao cliente. A Betsson é Uma escolha 7 ótimo! Com nossa longa história da reputação - pode ter certeza De que minha experiência por cacas será segurança também 7 agradável".

#### [casino 1xbet](https://www.dimen.com.br/casino-1xbet-2024-06-29-id-17585.html)

Como Fazer uma Aposta Múltipla no Bet365: Guia Passo a Passo

O bet365 é uma das casas de apostas esportivas mais populares do mundo, e uma das opções preferidas pelos apostadores brasileiros. Uma das opções de aposta disponíveis no site é a aposta múltipla, que permite aos usuários combinar diferentes seleções em uma única aposta. Neste artigo, você vai aprender como fazer uma aposta múltipla no bet365 em alguns passos simples.

#### Passo 1: Faça login no seu conta bet365

Para começar, você precisa ter uma conta ativa no site do bet365. Se você ainda não tem uma, é fácil se inscrever-se no site e aproveitar os benefícios de ser um membro. Depois de se tornar um membro, é necessário entrar em betspeed entrar conta usando suas credenciais de login. Passo 2: Navegue até a seção de esportes

Após entrar em betspeed entrar conta, navegue até a seção de esportes no canto superior esquerdo da página. Aqui, você verá uma lista de esportes disponíveis para aposta. Escolha o esporte que deseja apostar.

#### Passo 3: Selecione as suas apostas

Depois de escolher o esporte desejado, você verá uma lista de partidas ou eventos disponíveis para aposta. Escolha as partidas ou eventos que deseja incluir em betspeed entrar aposta múltipla. Para selecionar uma partida ou evento, clique no valor de odds ao lado dela. Você verá que a seleção será adicionada à betspeed entrar cédula de aposta no canto superior direito da página.

Passo 4: Crie betspeed entrar aposta múltipla

Depois de selecionar todas as partidas ou eventos desejados, é hora de criar betspeed entrar aposta múltipla. Para fazer isso, clique no botão "Múltipla" na cédula de aposta. Em seguida, insira o valor que deseja apostar na caixa "Apostar" e clique no botão "Colocar Aposta". Passo 5: Confirme betspeed entrar aposta

Antes que betspeed entrar aposta seja confirmada, você será direcionado para uma página de confirmação. Nesta página, você verá os detalhes da betspeed entrar aposta, incluindo o valor apostado, as seleções e as odds. Se todos os detalhes estiverem corretos, clique no botão "Confirmar" para concluir a betspeed entrar aposta múltipla.

Parabéns! Você acabou de fazer uma aposta múltipla no bet365. Agora é só esperar a partida ou eventos terminarem e verificar se acertou betspeed entrar aposta. Boa sorte!

Lembre-se de que as apostas esportivas devem ser feitas de forma responsável e somente por pessoas maiores de 18 anos. Além disso, é importante ler e entender todos os termos e condições relacionados às apostas antes de fazer qualquer depósito ou colocar qualquer aposta.

# **betspeed entrar :apostas esportivas pokerstars**

Em Android,.abrir o aplicativo Google Play Store e navegar para Top Charts no topo da tela telas de. Você poderá ver os Top Apps Grátis como uma opção, e você também pode pesquisar aplicativos específicos para descobrir se eles são ou não Livre.

## **betspeed entrar**

Muitos usuários do Pixbet podem se deparar com dificuldades ao tentar sacar suas ganâncias ou saldo disponível na plataforma. Existem algumas razões comuns que podem estar impedindo que você consiga sacar no Pixbet. Neste artigo, abordaremos as razões mais comuns e forneceremos soluções para que você possa resolver o problema e sacar seu dinheiro do Pixbet.

### **betspeed entrar**

Antes de poder sacar dinheiro do Pixbet, é necessário verificar betspeed entrar conta. Isso inclui fornecer uma cópia de seu documento de identidade, endereço e outras informações pessoais. Se você ainda não verificou betspeed entrar conta, é provável que não possa sacar dinheiro. Entre em betspeed entrar contato com o suporte do Pixbet para obter ajuda na verificação de betspeed entrar conta.

### **2. Limites de saque**

Existem limites de saque no Pixbet que podem impedir que você saque uma grande quantia de dinheiro de uma só vez. Verifique os limites de saque do Pixbet para ter certeza de que está dentro dos limites. Se você precisar sacar uma quantia maior do que o limite permitido, poderá ser necessário contatar o suporte do Pixbet para obter assistência.

### **3. Métodos de saque**

Verifique se o método de saque que você está tentando usar é suportado pelo Pixbet. Alguns métodos de saque podem não estar disponíveis em betspeed entrar determinados países ou regiões. Se o método de saque que você está tentando usar não estiver disponível, tente usar um método diferente.

### **4. Problemas técnicos**

Às vezes, problemas técnicos podem impedir que você saque dinheiro do Pixbet. Se você estiver enfrentando problemas técnicos, tente entrar em betspeed entrar contato com o suporte do Pixbet para obter assistência. Eles podem ajudá-lo a resolver o problema e sacar seu dinheiro.

### **5. Contate o suporte do Pixbet**

Se nenhuma das soluções acima resolveu o problema, é recomendável entrar em betspeed entrar contato com o suporte do Pixbet para obter assistência adicional. Eles podem ajudá-lo a identificar e resolver o problema, para que você possa sacar seu dinheiro do Pixbet.

# **betspeed entrar :bet7k saque demora quanto tempo**

# **Demonstrações betspeed entrar massa pelo conflito betspeed entrar Gaza são afetadas pelos medos de represálias profissionais e intimidação**

Nos últimos dias, demonstrantes betspeed entrar campi universitários, cidades e escritórios nos EUA aumentaram, mas um clima de medo e intimidação paira sobre eles. Em alguns casos, estudantes vêm disfarçando suas identidades para evitar represálias e intimidação.

Manifestantes usaram máscaras e cobertores para bloquear filmagens de contrademonstrantes e esconderem suas identidades de repórteres e ativistas pró-Israel que tentam postar suas informações pessoais online.

Essa tensão foi agravada pela ameaça de represálias profissionais. Empregadores demitiram trabalhadores que comentaram sobre o conflito Israel-Gaza, CEOs pressionaram universidades a revelar nomes de manifestantes para puni-los, e ativistas pró-Israel pediram que manifestantes removessem os máscaras nas ruas.

Confrontados com ameaças de intimidação e represálias, manifestantes optaram por se disfarçar, escondendo suas identidades sob máscaras e keffiyehs símbolos da solidariedade com os palestinos.

Manifestantes também citaram preocupações com a propagação da Covid-19 betspeed entrar meio às multidões nos eventos de protesto. Organizadores divulgaram orientações sobre a necessidade dos manifestantes se protegerem.

Este texto analisa como medo e ameaças influenciam as recentes demonstrações nos EUA.

### **Manisfestantes disfarçados betspeed entrar eventos de massa**

Manifestantes betspeed entrar diversas universidades disfarçaram suas identidades usando máscaras ou keffiyehs para se protegerem de represálias e intimidação durante os protestos.

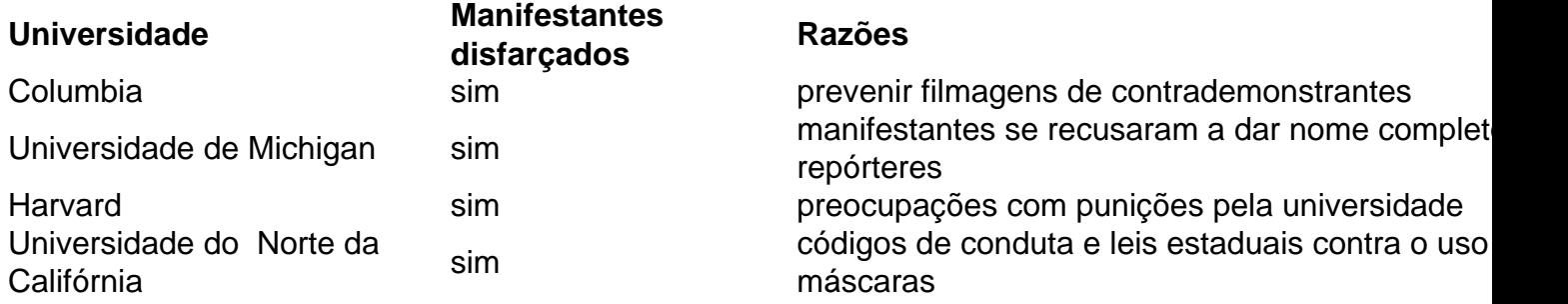

Manifestantes disfarçaram suas identidades também por preocupação com a disseminação do coronavírus nas multidões dos eventos de protestos e por proteger-se da vigilância e publicação de suas {img}s online.

### **Intimidação e represálias profissionais prevalecem betspeed entrar eventos de protesto**

Manifestantes sofreram ameaças, demissões e expulsões de universidades.

- Pro-Palestine protesters at Columbia ignore ultimatum to clear encampment
- New York college students who support Palestine fear post-9/11-style retaliation

Organizações pró-Israel postaram informações pessoais dos manifestantes online, incluindo suas {img}s e perfiles sociais. Essa prática, conhecida como doxing, tem como objetivo prejudicar a reputação e generar intimidação.

Vítimas do doxing afirmam ter sofrido ameaças de morte, perseguição e demissões do trabalho. Um site anônimo, por exemplo, tinha centenas de perfis de manifestantes, identificando-os como antissemitas e supostos terroristas.

Manifestantes temem o aumento da vigilância policial e a ameaça da tecnologia de reconhecimento facial betspeed entrar protestos que acontecem betspeed entrar grandes cidades.

### **Manifestantes de empresas e escritórios também se disfarçam**

Fora dos campi universitários, o medo de represálias também influencia as demonstrações. Em empresas como o Google, manifestantes também disfarçaram suas identidades durante protestos contra contratos do governo israelense.

Author: condlight.com.br Subject: betspeed entrar Keywords: betspeed entrar Update: 2024/6/29 17:34:14